**КОМП'ЮТЕРНИЙ НАВЧАЛЬНИЙ ЗАСІБ ДЛЯ ВИВЧЕННЯ ОБ'ЄКТНО-ОРІЄНТОВАНОГО МОДЕЛЮВАННЯ АВТОМАТИЗОВАНОЇ СИСТЕМИ УПРАВЛІННЯ ВИРОБНИЦТВОМ. ЧАСТИНА 1. МОДЕЛЬ СТАТИКИ**

Керівник магістерської кваліфікаційної роботи: к.т.н., доцент Папінов В.М. Розробив: студент гр. АКІТ-17м з/в Куценко Г.В.

#### **Актуальність роботи**

Робота присвячена вдосконаленню засобів електронної підтримки навчального процесу підготовки у вищих навчальних закладах фахівців технічних спеціальностей.

#### **Мета дослідження**

Створення електронного освітнього ресурсу у вигляді комп'ютерного навчального засобу, який би був інтегрований в існуючий навчальний процес спеціальності 151 "Автоматизація та комп'ютерно-інтегровані технології" і ефективно підтримував як аудиторне, так і самостійне практичне освоєння студентами процесу об'єктноорієнтованого моделювання автоматизованих систем управління (АСУ) виробництвом.

Для досягнення мети вирішуються такі **задачі**:

- аналіз недоліків існуючих електронних освітніх ресурсів (ЕОР) при формуванні практичних навичок фахівця;
- дослідження стандартного процесу об'єктно-орієнтованого моделювання АСУ, як об'єкта вивчення на комп'ютерному навчальному засобі;
- визначення технічних та педагогічних вимог до комп'ютерного навчального засобу на основі його співставлення з аналогічними розробками;
- обґрунтований вибір для комп'ютерного навчального засобу проектного завдання з об'єктно-орієнтованого моделювання статики, яке за своєю суттю відповідатиме профілю підготовки студентів спеціальності;
- розробка для вибраного проектного завдання основного дидактичного забезпечення у вигляді повного комплекту UML-діаграм моделі статики ("правильне" рішення навчальної задачі);
- розробка моделі освоєння навчального матеріалу в ході тренування;
- розробка сценарію для вивчення об'єктно-орієнтованого моделювання статики;
- розробка оригінальних програмних засобів офісного додатка для активізації когнітивної діяльності студента;
- організація для комп'ютерного навчального засобу зовнішнього програмно-технічного середовища для реалізації результатів проектування АСУ виробництвом.

**Об'єкт дослідження**: навчальний процес підготовки у вищому технічному навчальному закладі фахівців з автоматизації та комп'ютерноінтегрованих технологій. Такий об'єкт досліджень зазвичай вивчається в рамках наукової дисципліни "Інженерна педагогіка".

**Предмет дослідження**: підвищення ефективності практичного освоєння студентами об'єктно-орієнтованого моделювання автоматизованої системи управління виробництвом за рахунок використання у навчальному процесі електронного навчального ресурсу у вигляді комп'ютерного навчального засобу, інтегрованого в існуючий навчальний процес спеціальності.

**Основні наукові методи** аналіз, синтез, аналогія. Крім того, в ході досліджень застосовувались елементи таких теоретичних методів, як абстрагування, узагальнення, класифікація, індукція.

**Наукова новизна** отриманих результатів дослідження полягає в тім, що на відміну від існуючих комп'ютерних навчальних засобів, новий засіб використовується в навчальному процесі спеціальності разом з багатофункціональною комп'ютеризованою лабораторією промислової мікропроцесорної техніки, що підвищує ефективність практичного освоєння студентами стандартного процесу розробки АСУ виробництвом за рахунок того, що об'єктно-орієнтоване моделювання системи здійснюється на комп'ютерному навчальному засобі, а отримані моделі АСУ виробництвом реалізуються студентами в лабораторії у вигляді її фізичної моделі.

4

**Практичне значення** отриманих результатів: програмні рішення комп'ютерного навчального засобу на основі розповсюдженого офісного додатка можуть бути покладені в основу програми-конструктора (системиоболонки) комп'ютерних навчальних засобів аналогічного призначення, що значно полегшить для викладачів вищої школи процес самостійної розробки дешевих та ефективних комп'ютерних навчальних засобів різноманітної тематики, а також сприятиме ще більш широкому розповсюдженню у вузах електронної підтримки навчального процесу

**Апробація результатів дослідження**: основні результати виконання магістерської кваліфікаційної роботи опубліковані в матеріалах щорічної регіональної науково-практичної Інтернет-конференції студентів, аспірантів та молодих науковців «Молодь в науці: дослідження, проблеми, перспективи» (Вінниця, ВНТУ, 2019 р.).

**Модель ЖЦ розробки об'єктно-орієнтованого ПЗ за стандартним процесом RUP**

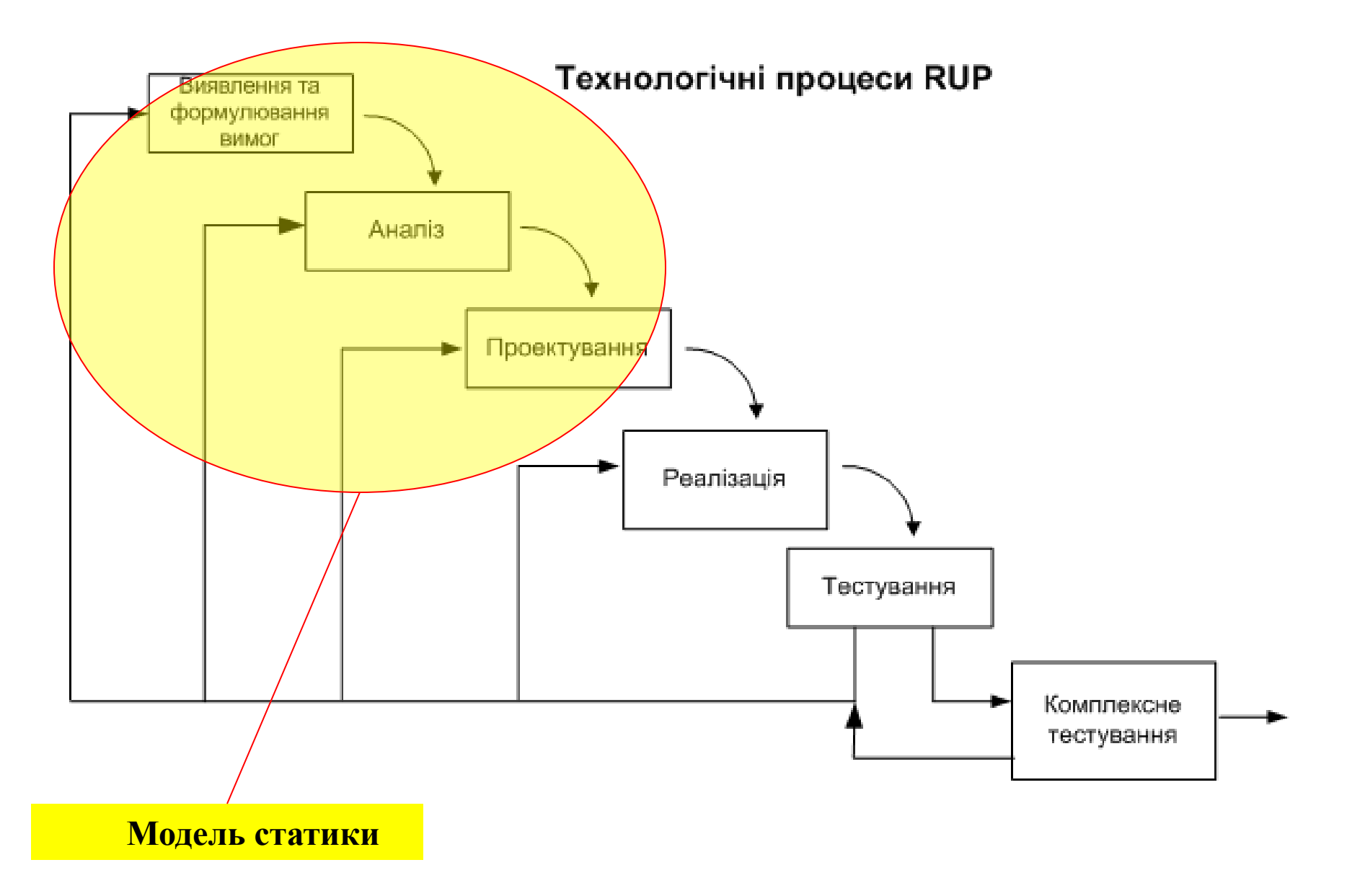

6 **Інтеграція комп'ютерного навчального засобу (тренажера) з комп'ютеризованою лабораторією ФКСА**

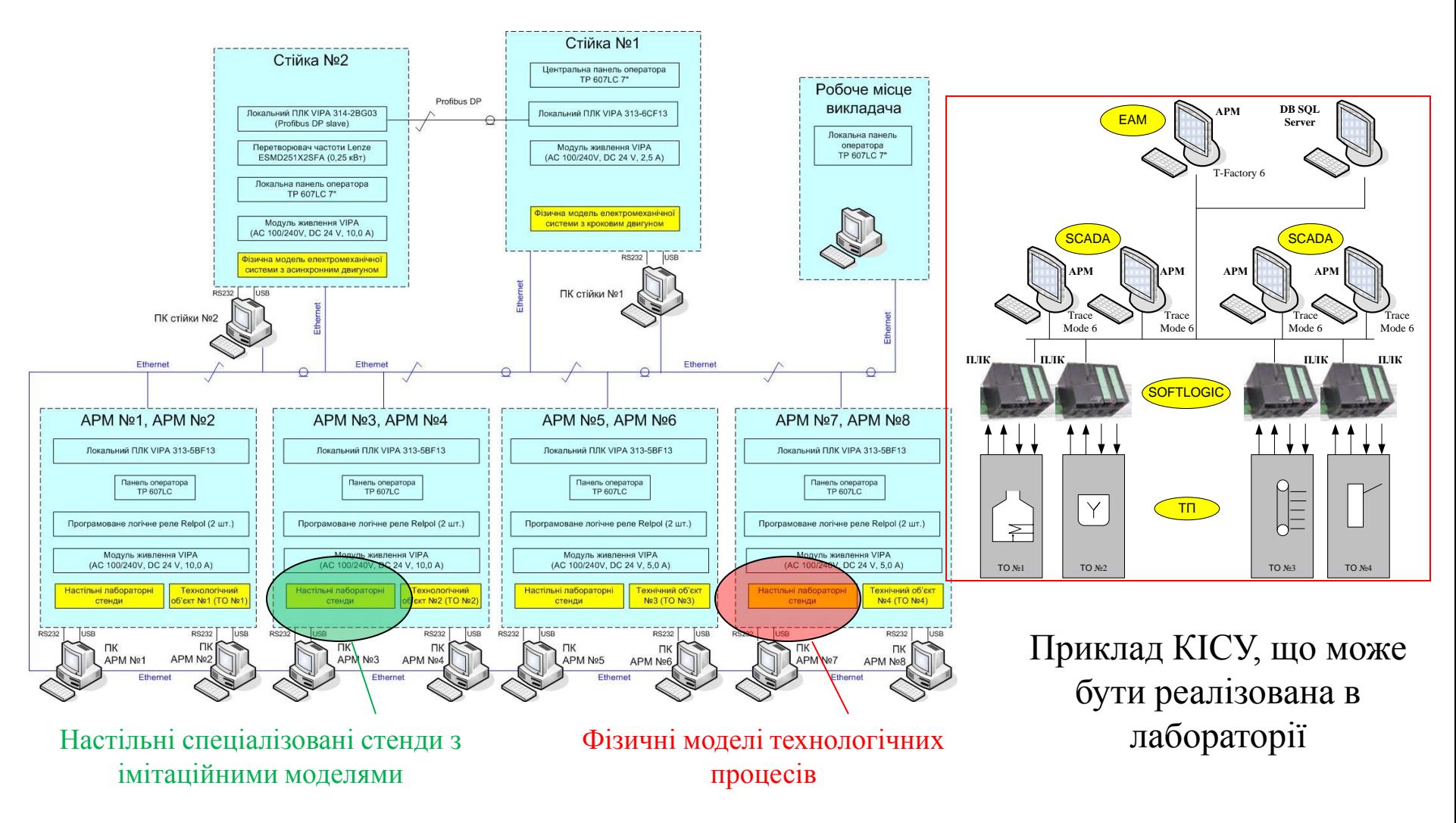

Загальна конфігурація комп'ютеризованої лабораторії ФКСА

7 **Автоматизована система управління виробництвом – об'єкт моделювання на тренажері**

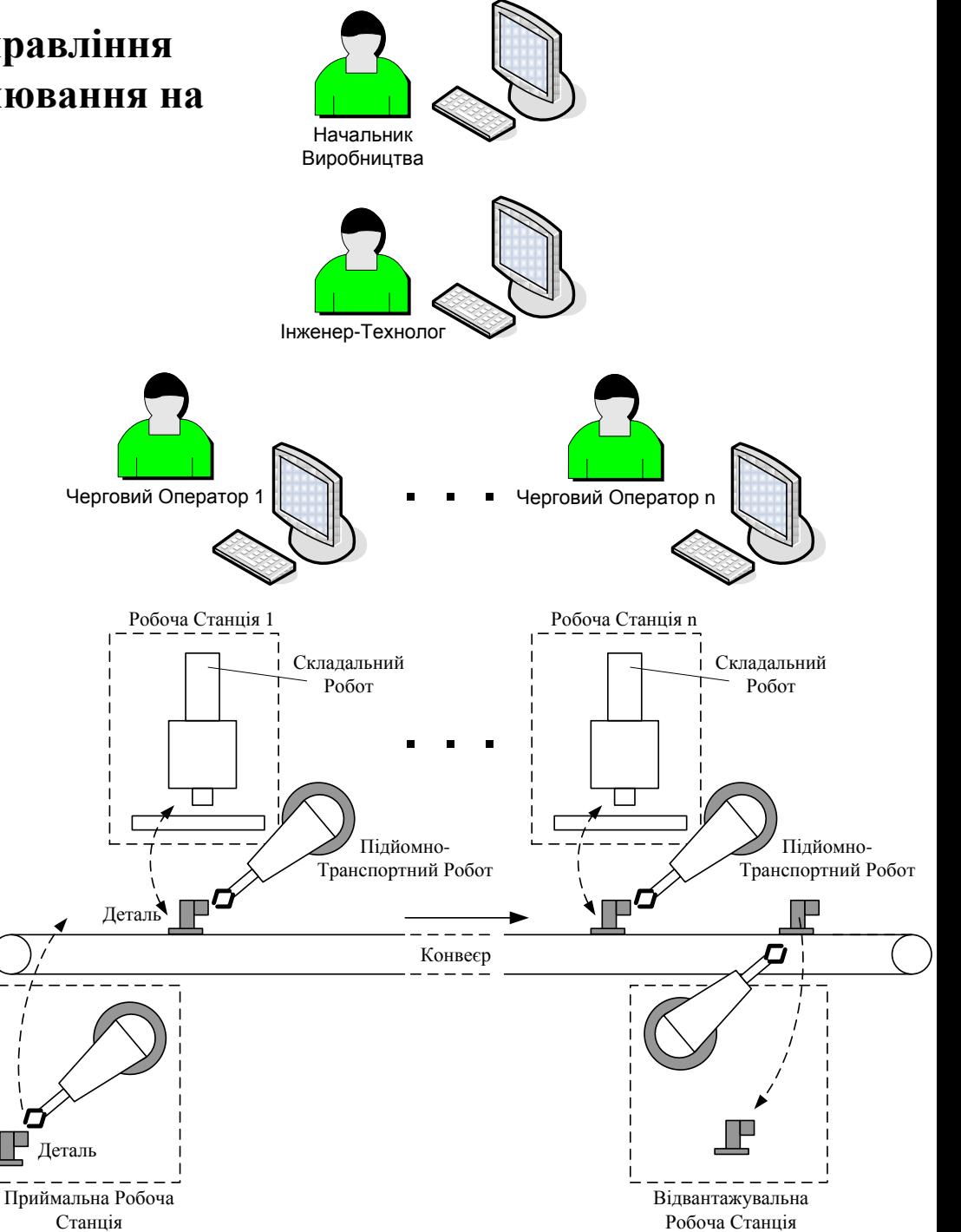

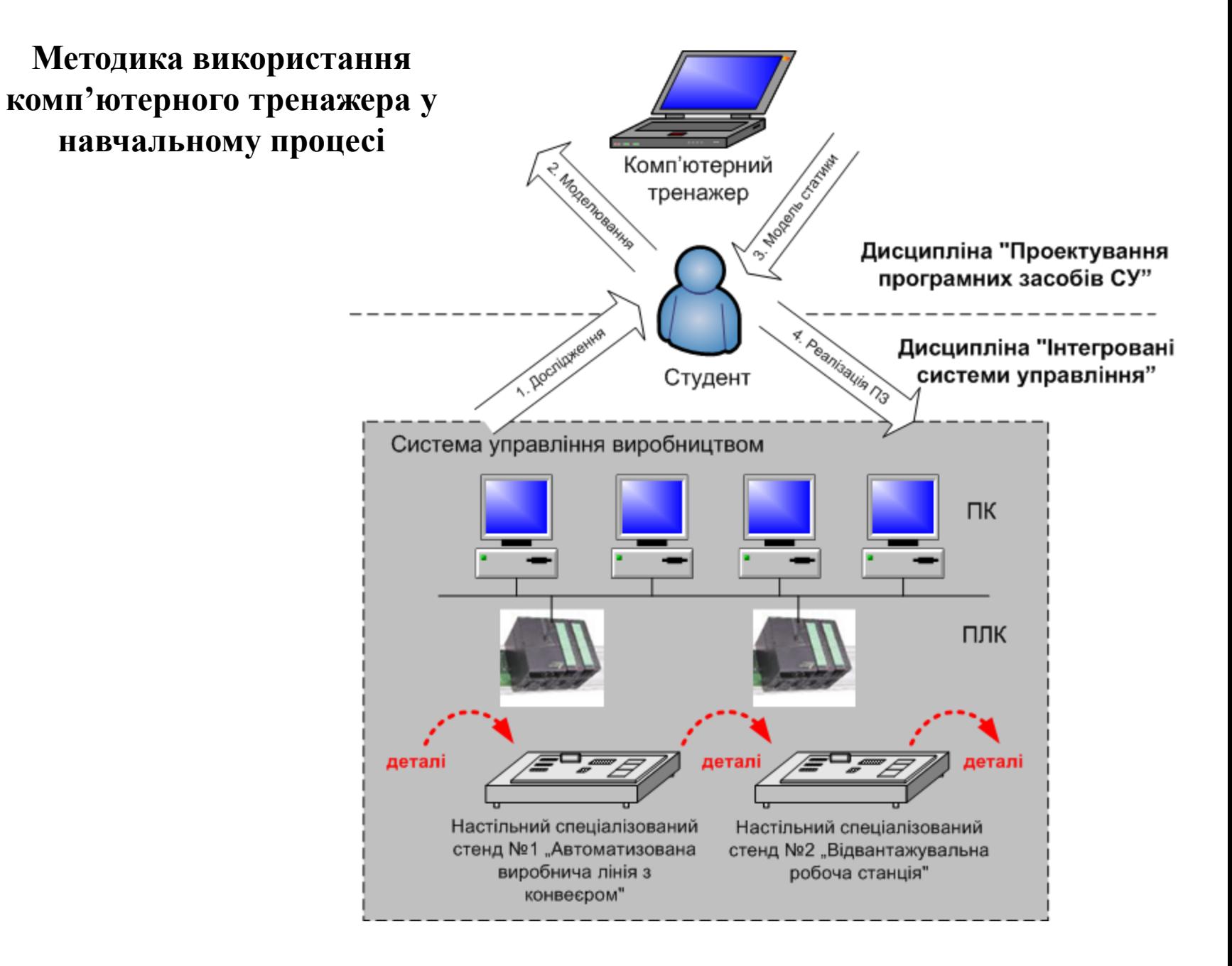

## **Модель освоєння навчального матеріалу в ході тренування** <sup>9</sup>

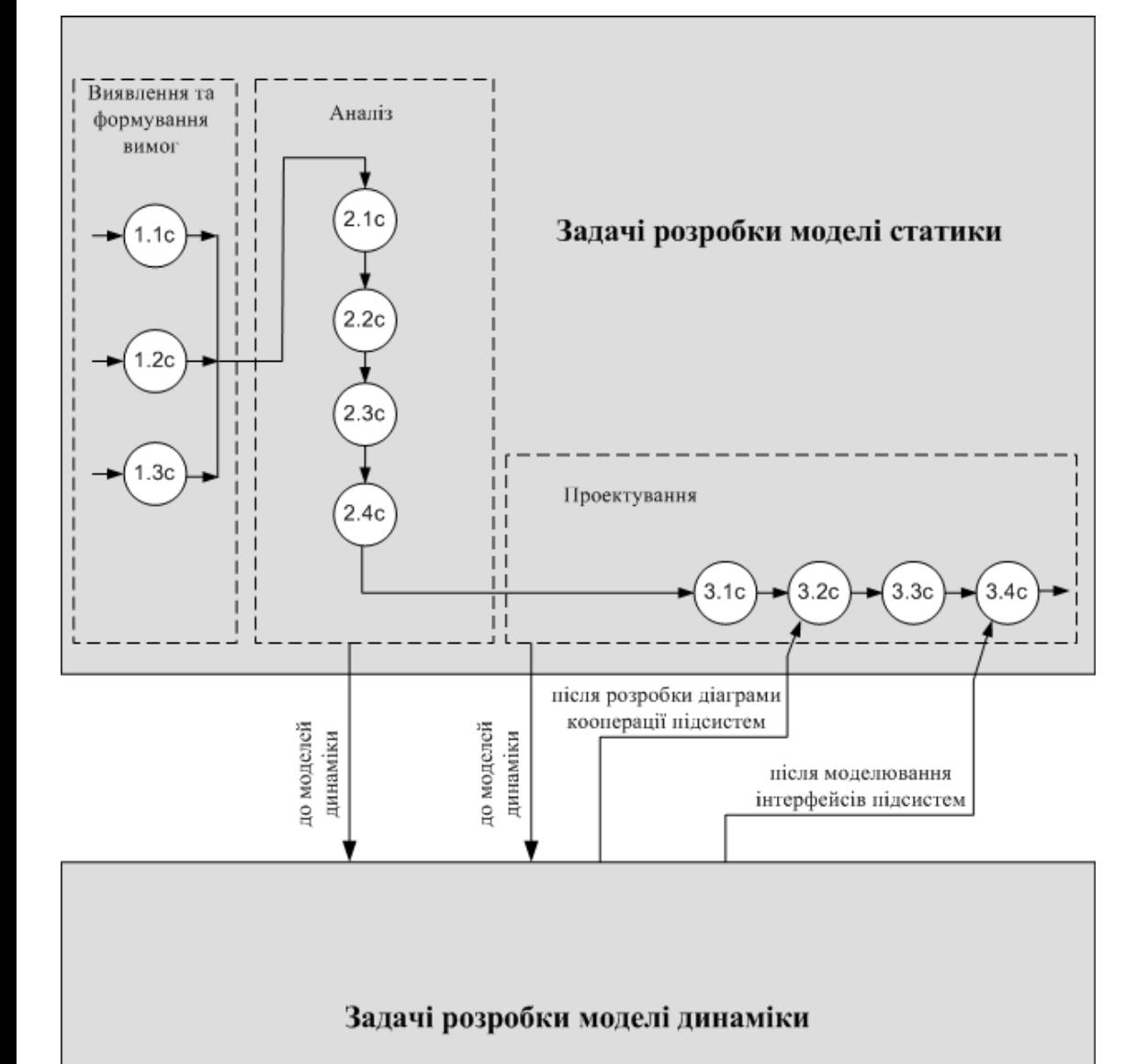

Тех. процес 1 – "**Виявлення та формування вимог**": - задача 1.1с – розробка діаграми прецедентів актора "Черговий Оператор";

- задача 1.2с – розробка діаграми прецедентів актора "Інженер-Технолог";

- задача 1.3с – розробка діаграми прецедентів актора "Начальник Виробництва".

Тех. процес 2 – "**Аналіз**":

- задача 2.1с – розробка концептуальної статичної моделі АСУ виробництвом;

- задача 2.2с – аналіз статичного погляду на систему в термінах класів та їхніх атрибутів;

- задача 2.3с – розробка діаграми класів контексту АСУ виробництвом;

- задача 2.4с – розбивка програмної системи на об'єкти.

#### Тех. процес 3 – "**Проектування**":

- задача 3.1с – проектування розподіленого управління прецеденту "Виготовити Деталь";

- задача 3.2с – розбивка програмної системи на підсистеми та розробка статичної моделі складених класів (виконується після розробки діаграми кооперації підсистем моделі динаміки);

- задача 3.3с – визначення архітектури розподіленої програмної системи;

- задача 3.4с – конфігурування програмної системи та розробка відповідної діаграми розгортання (виконується після моделювання інтерфейсів підсистем моделі динаміки).

### 10 **Моделювання вимог**

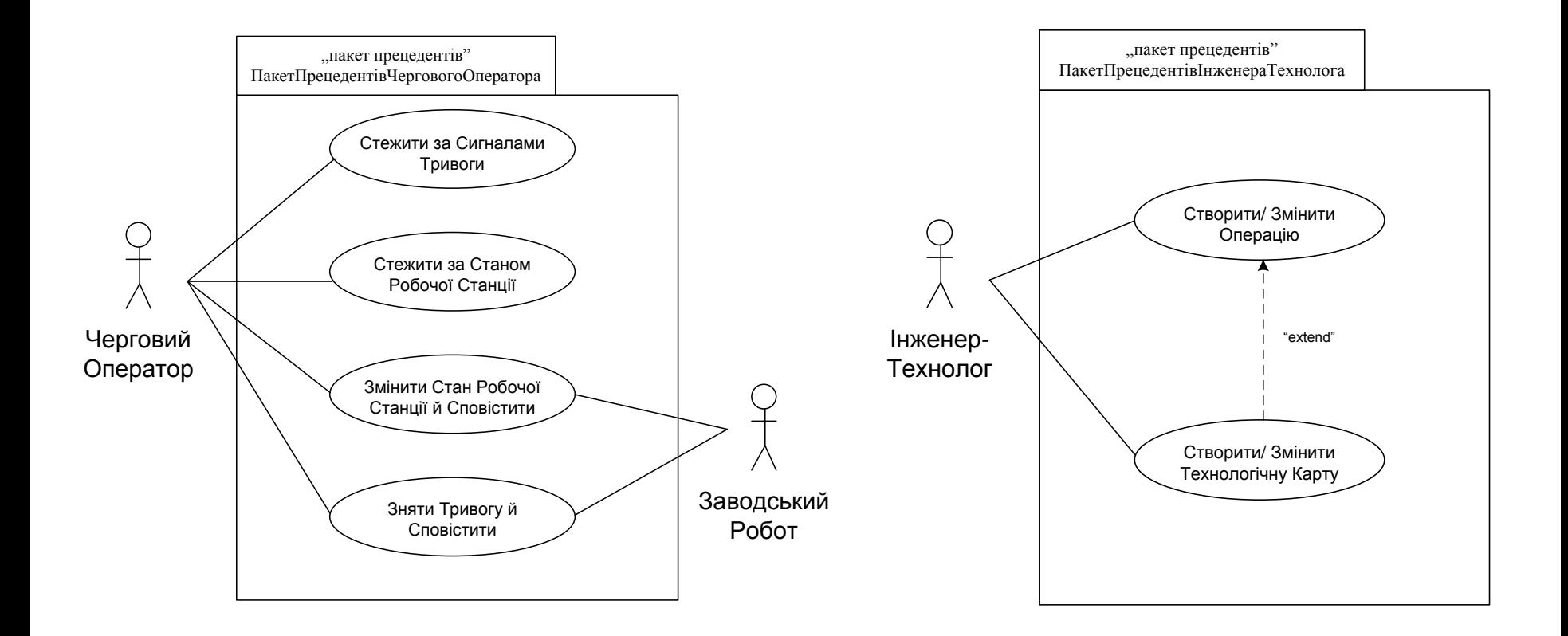

Прецеденти актора "Черговий Оператор"

Прецеденти актора "Інженер-Технолог"

## 11 **Моделювання вимог**

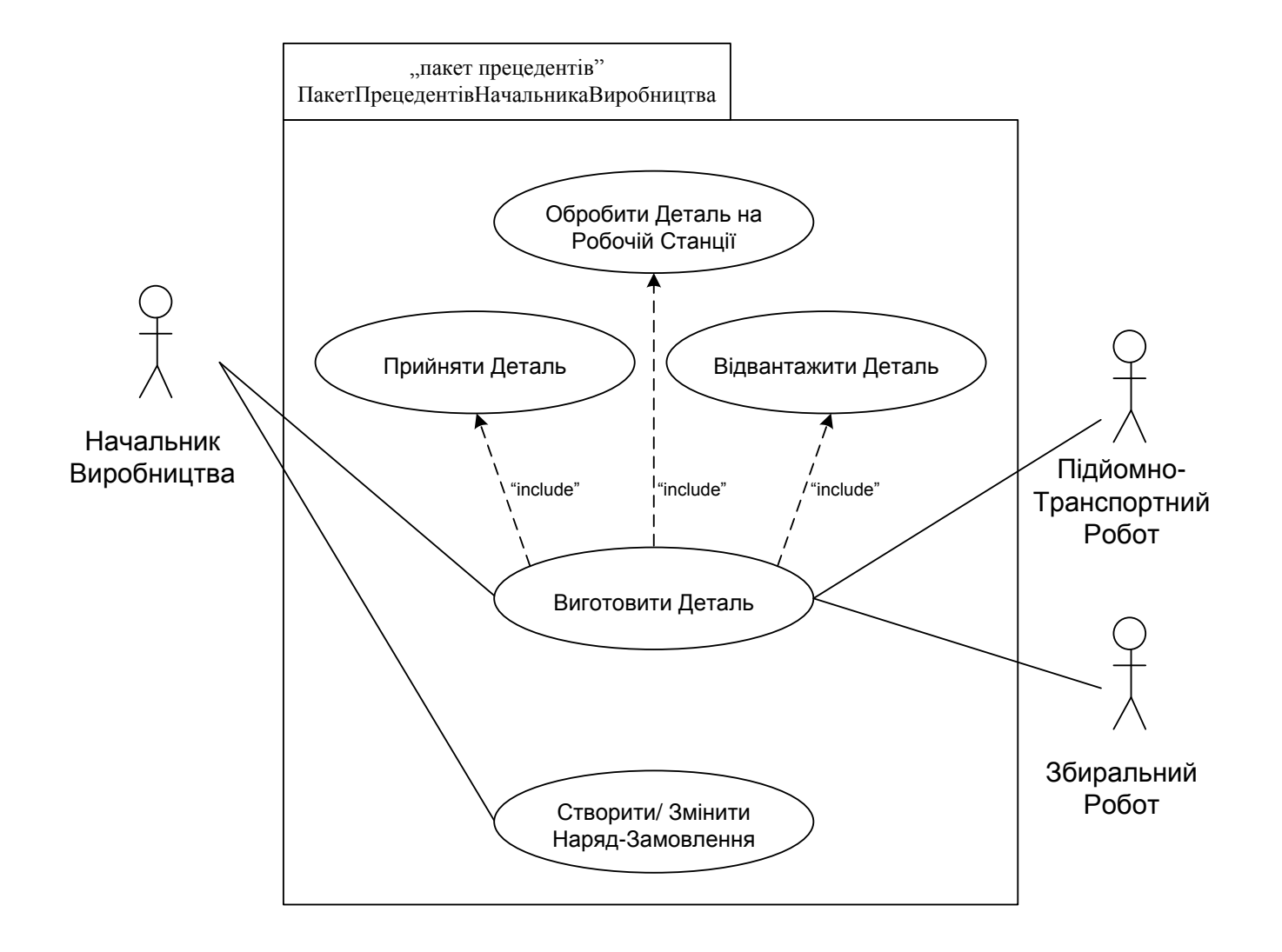

Прецеденти актора "Начальник виробництва"

#### **Аналіз (модель статики)**

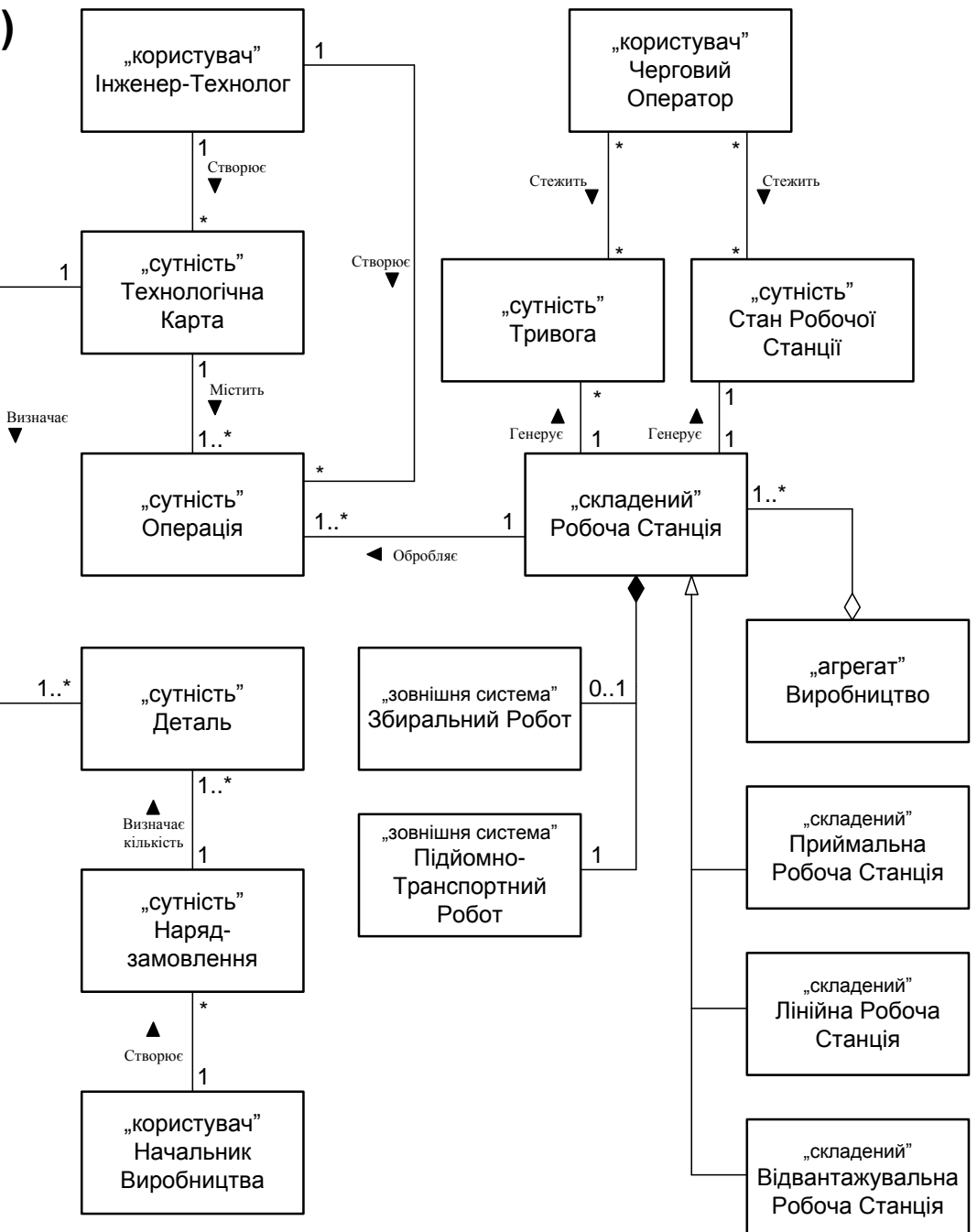

Статична модель предметної області АСУ виробництвом

## 13 **Аналіз (модель статики)**

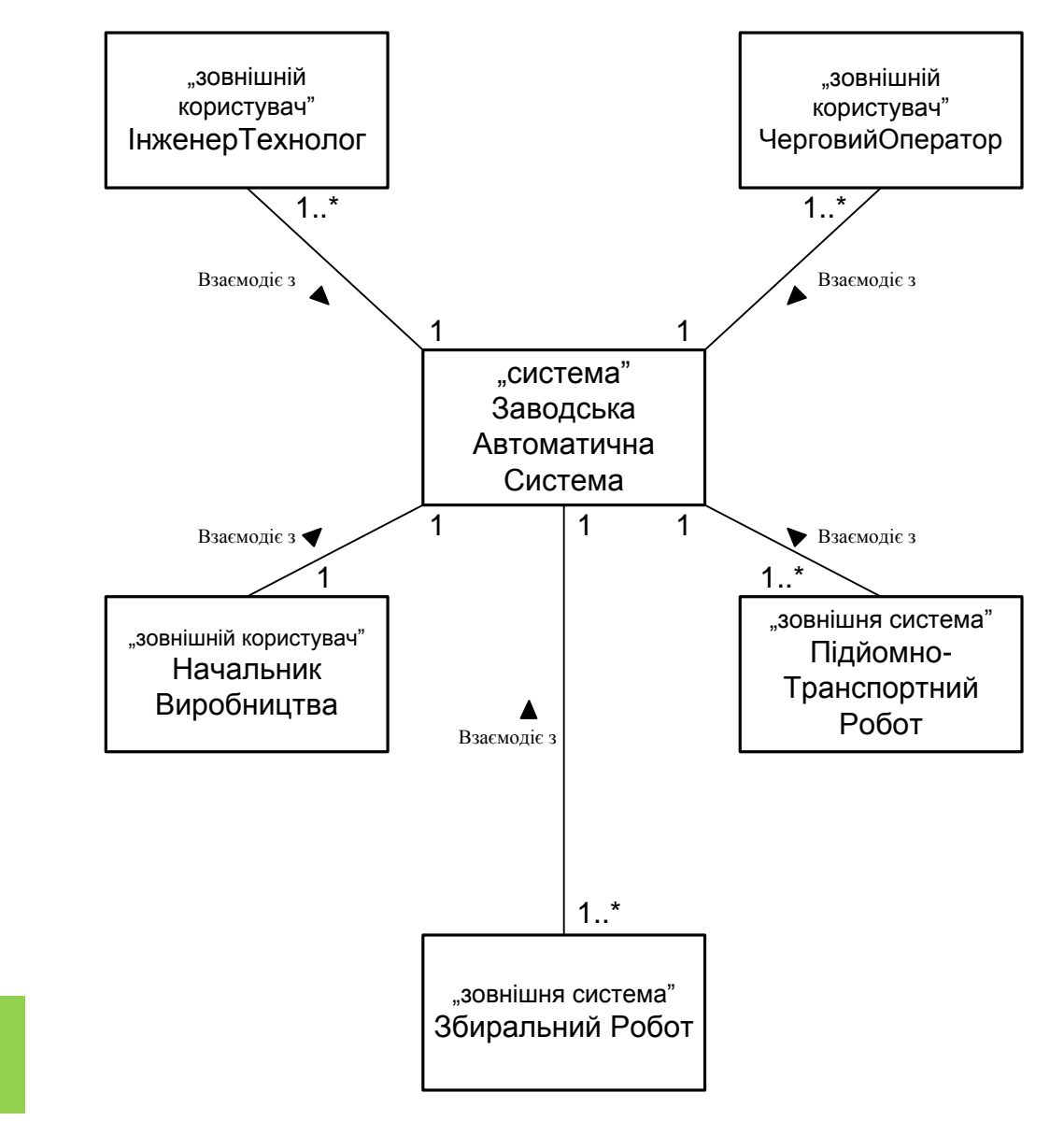

Діаграма класів контексту АСУ виробництвом

#### **Проектування (модель статики)**

14

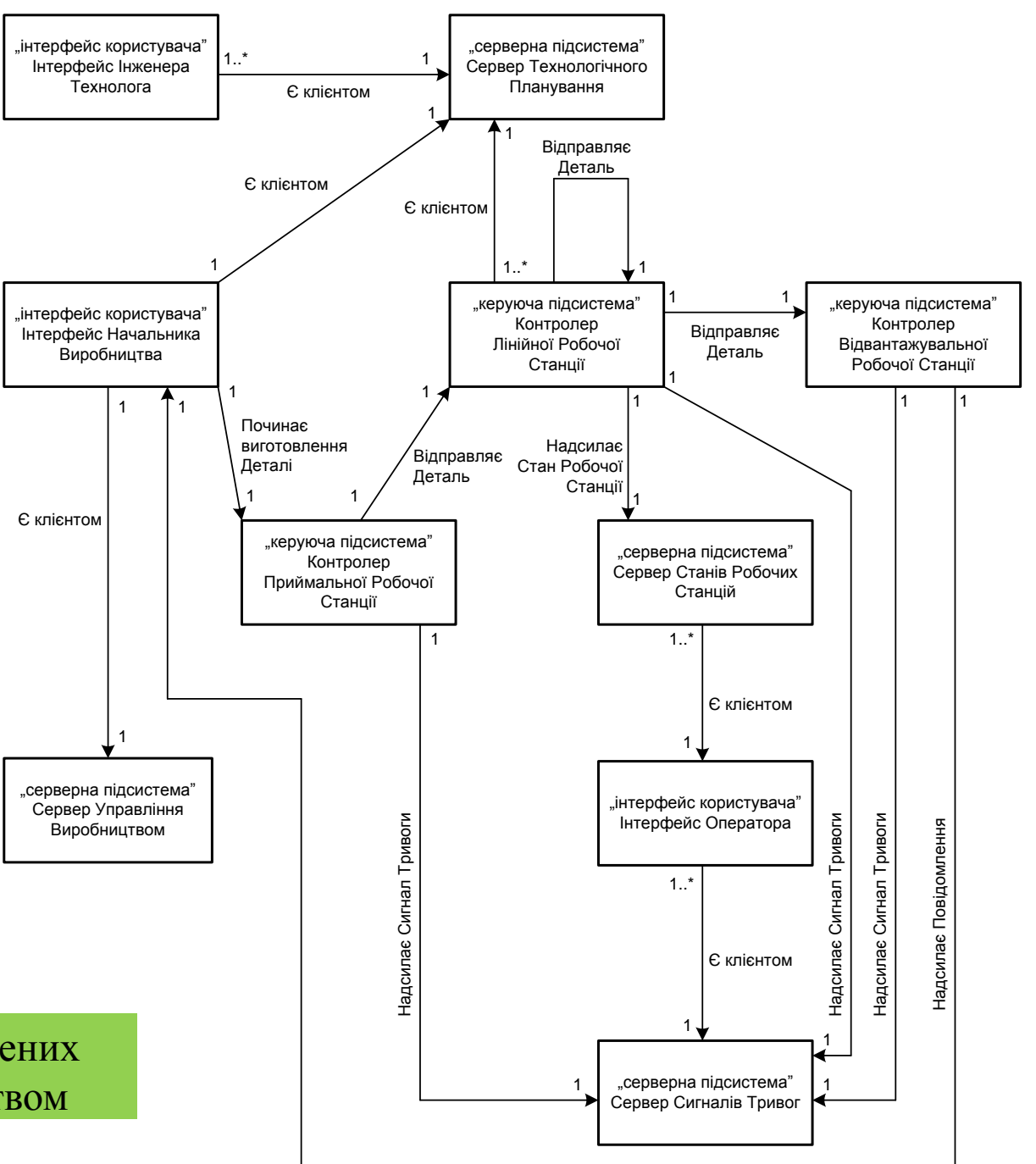

#### Статична модель складених класів АСУ виробництвом

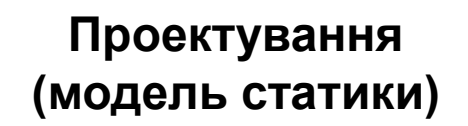

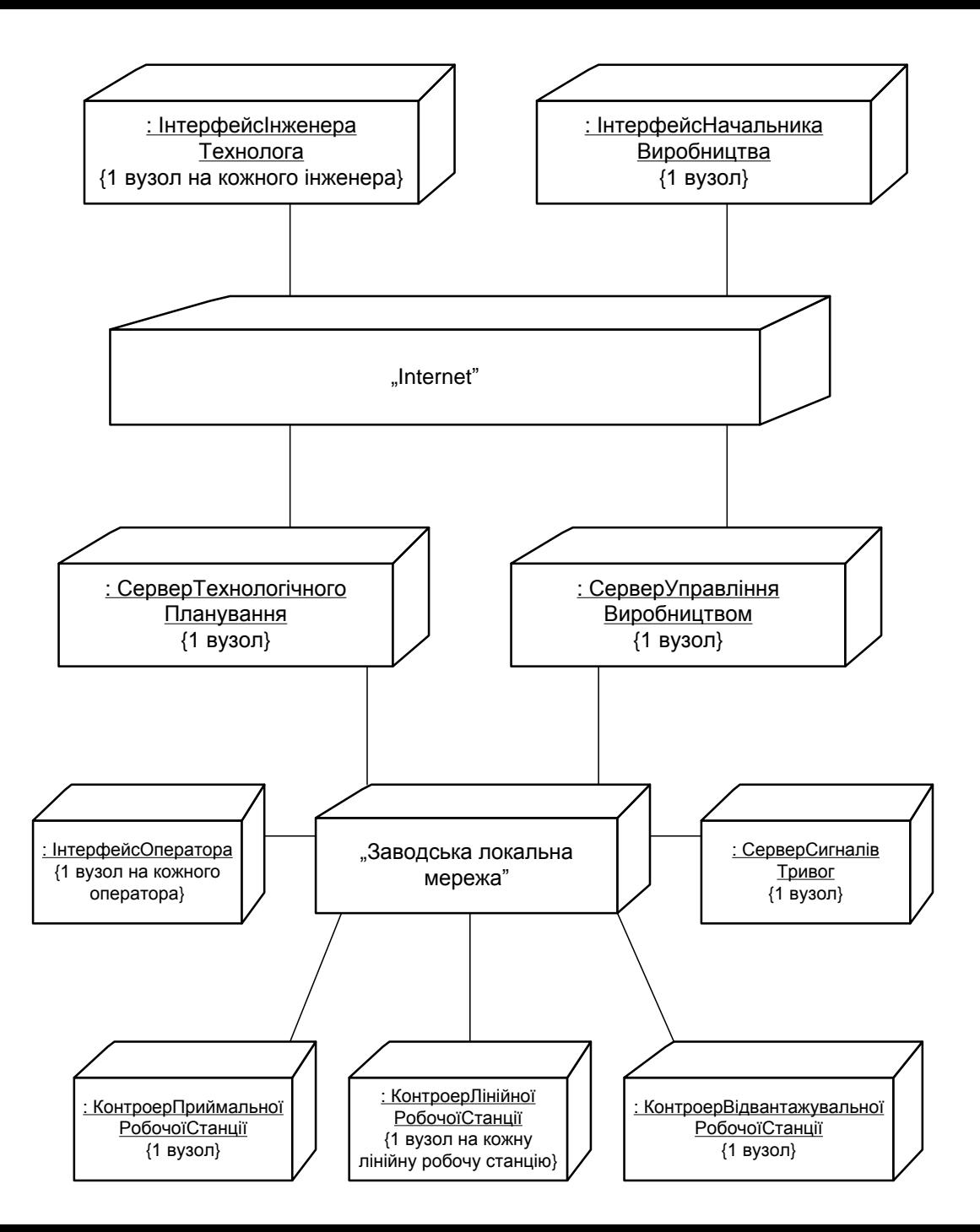

Діаграма розгортання для АСУ виробництвом

#### **Розробка сценарію навчальної гри**

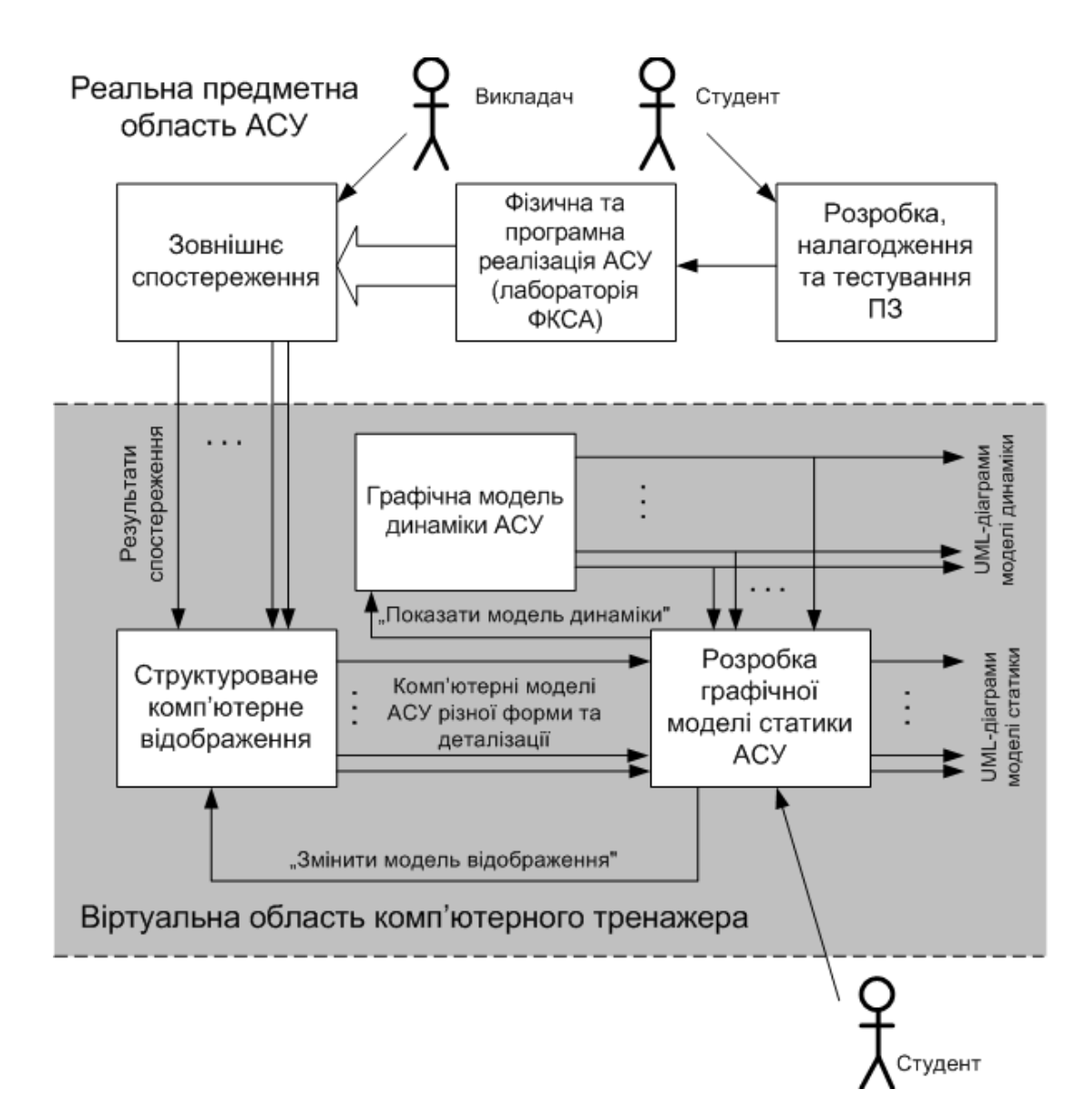

Загальний принцип організації навчального процесу при розробці моделі статики на комп'ютерному тренажері

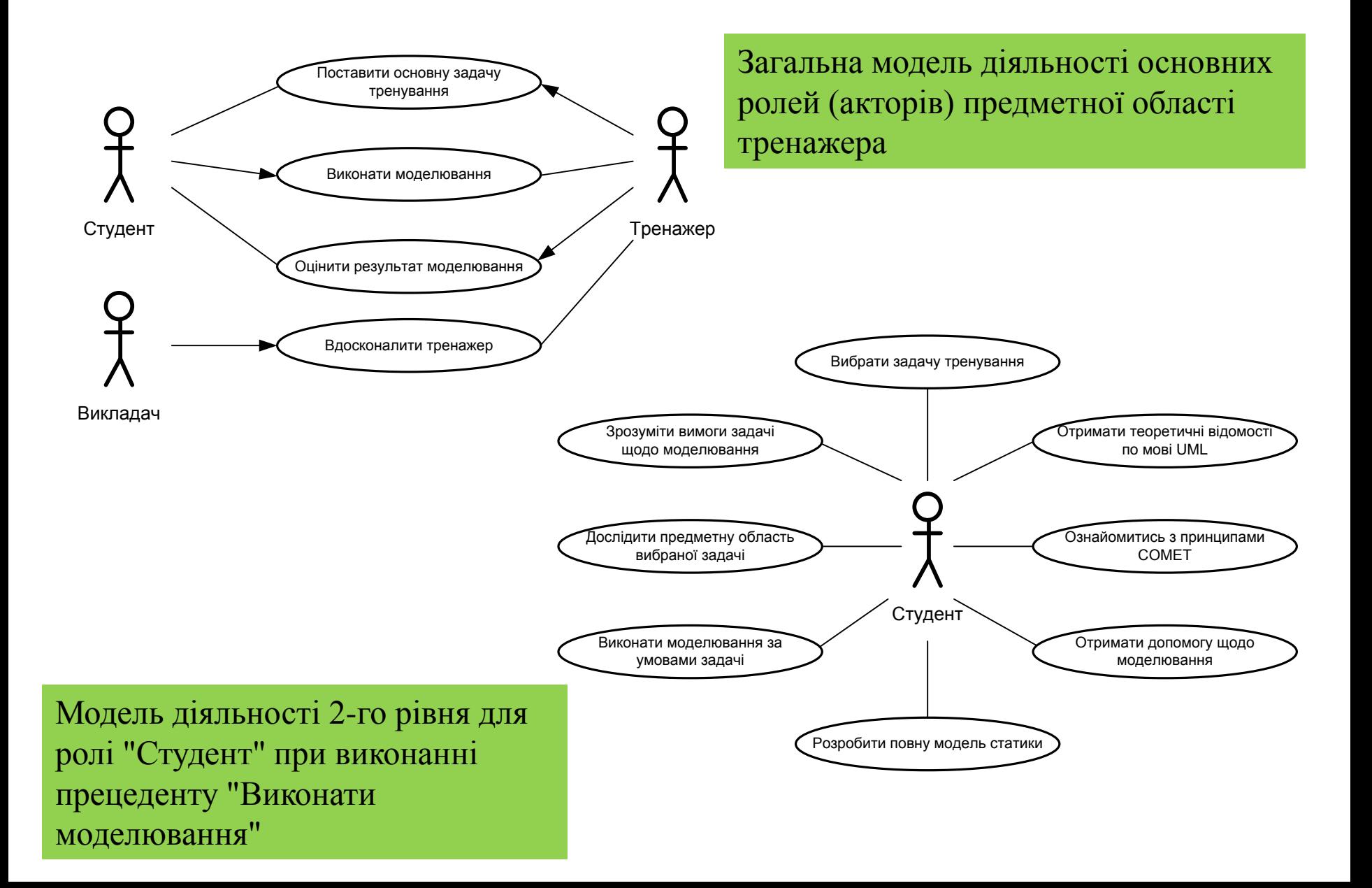

## **Розробка сценарію навчальної гри** 18

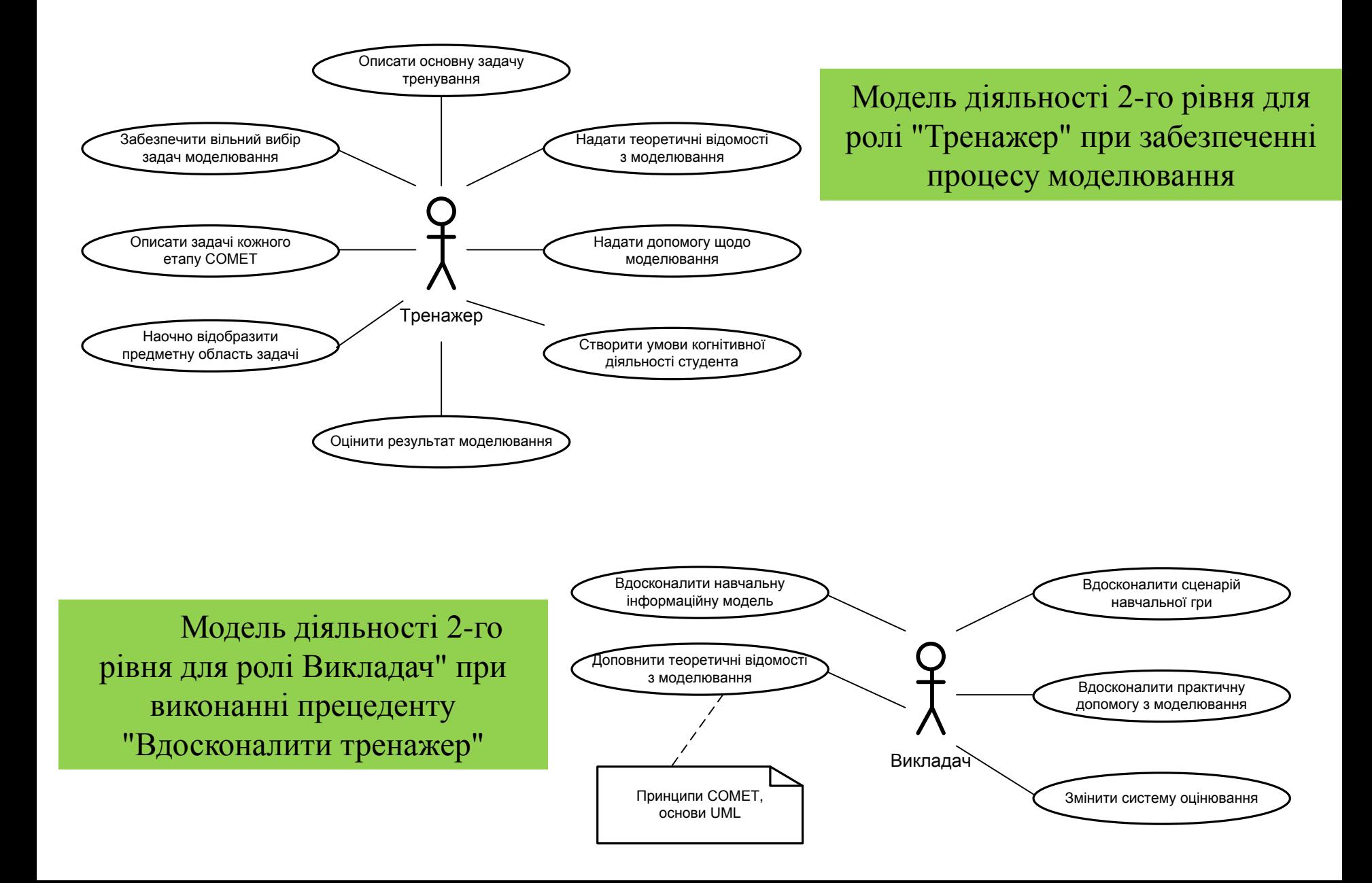

## **Розробка сценарію навчальної гри** 19

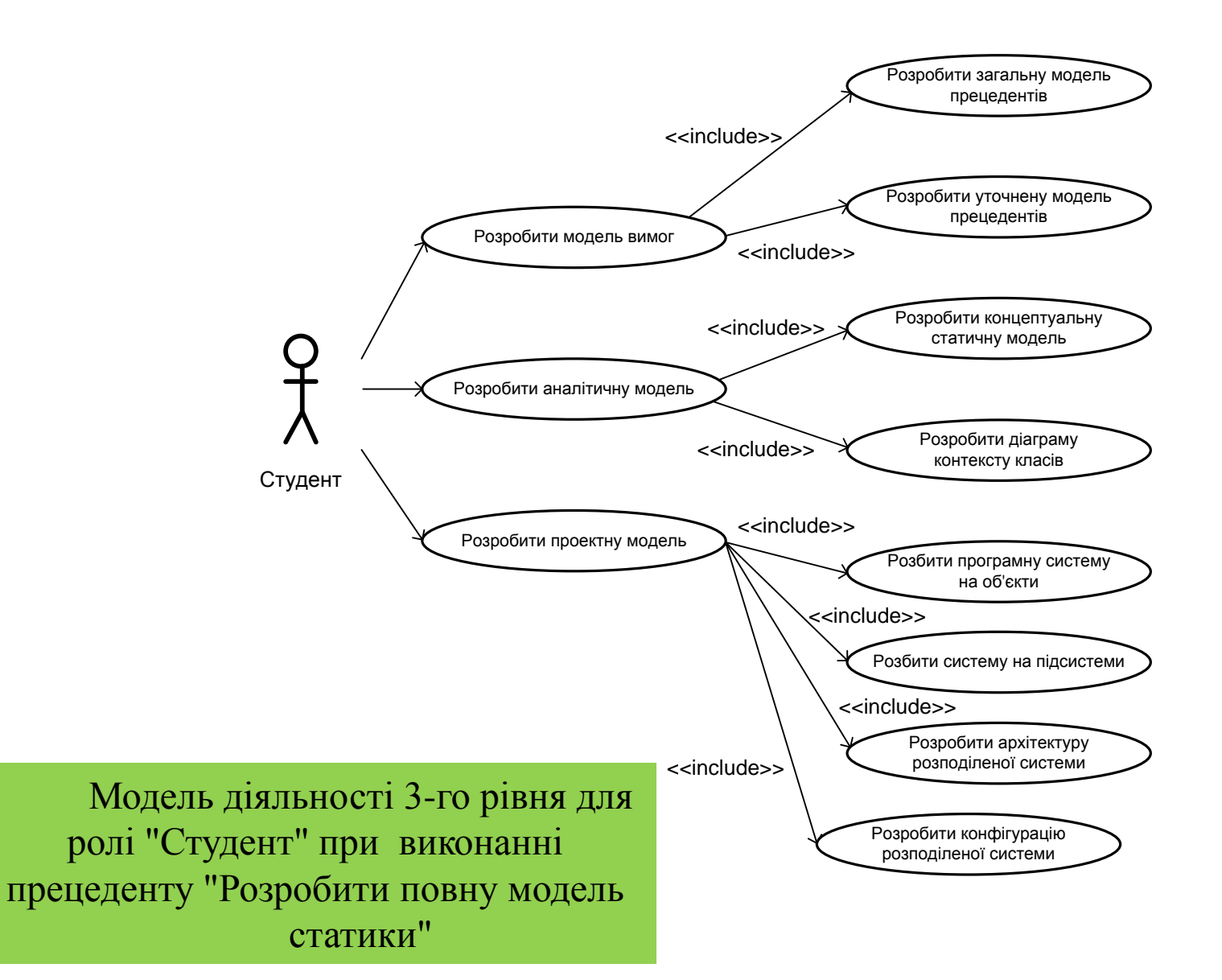

#### **Архітектура програмної реалізації сценарію**

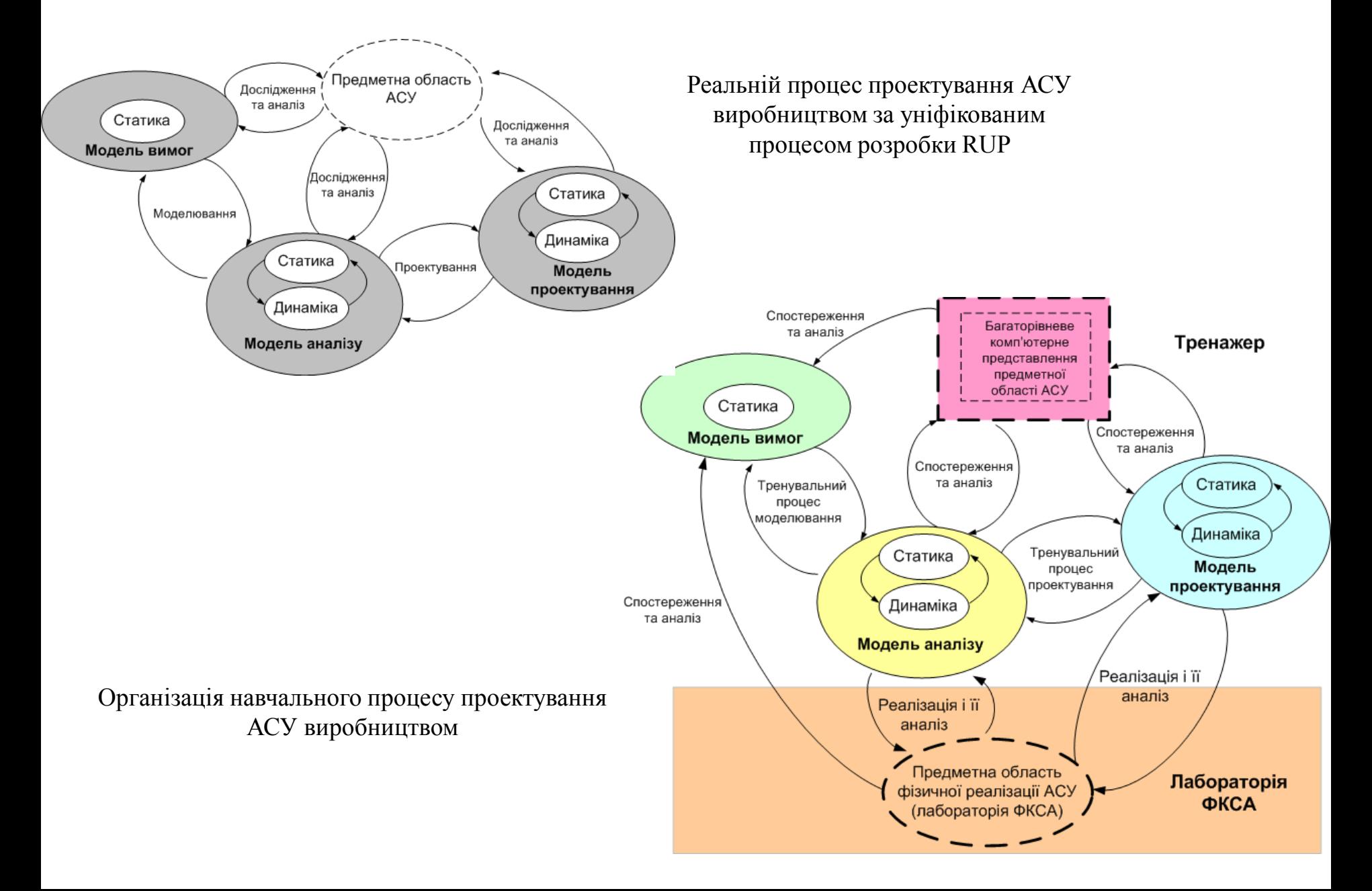

#### Компонентна архітектура програмної реалізації тренажера

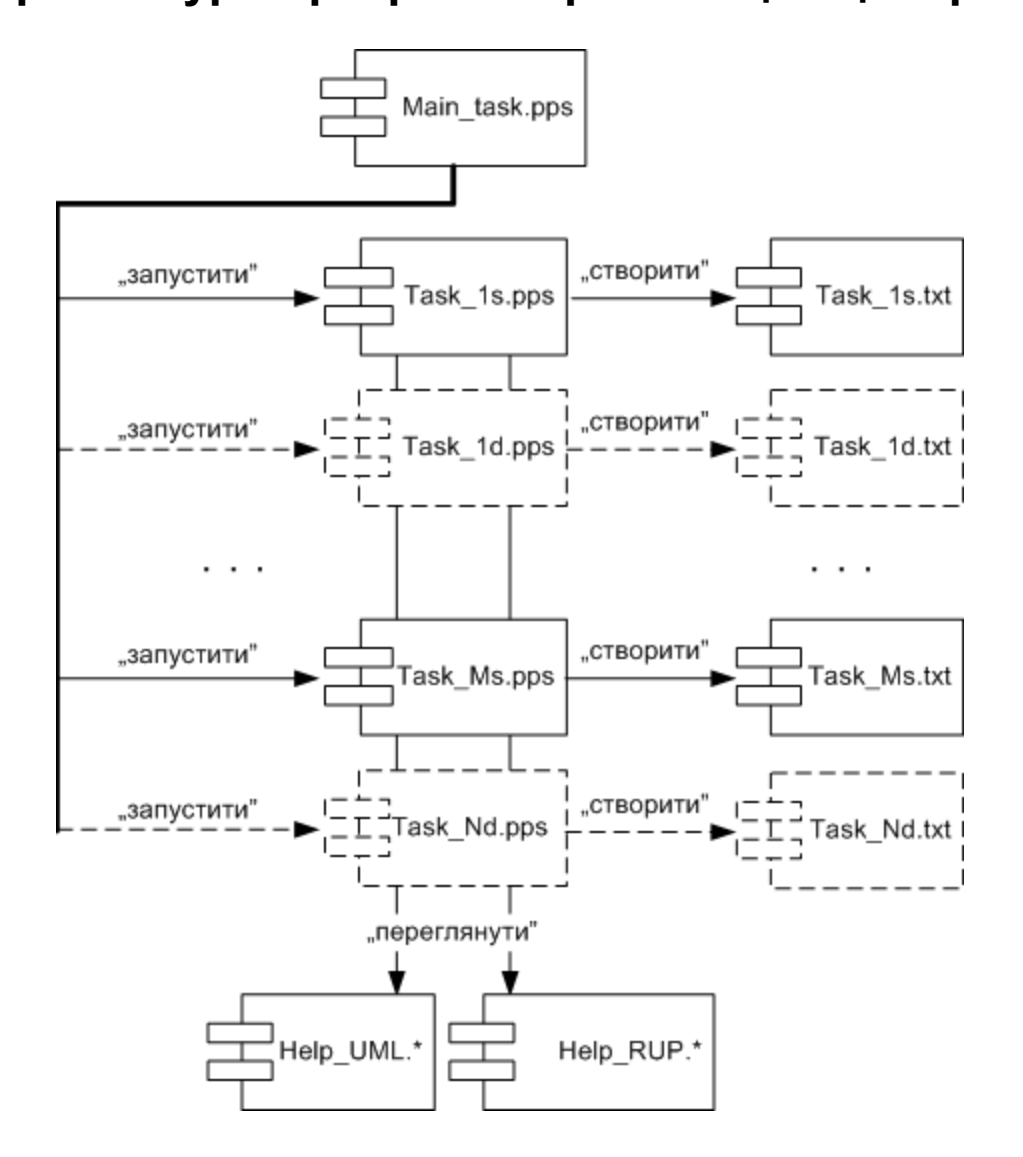

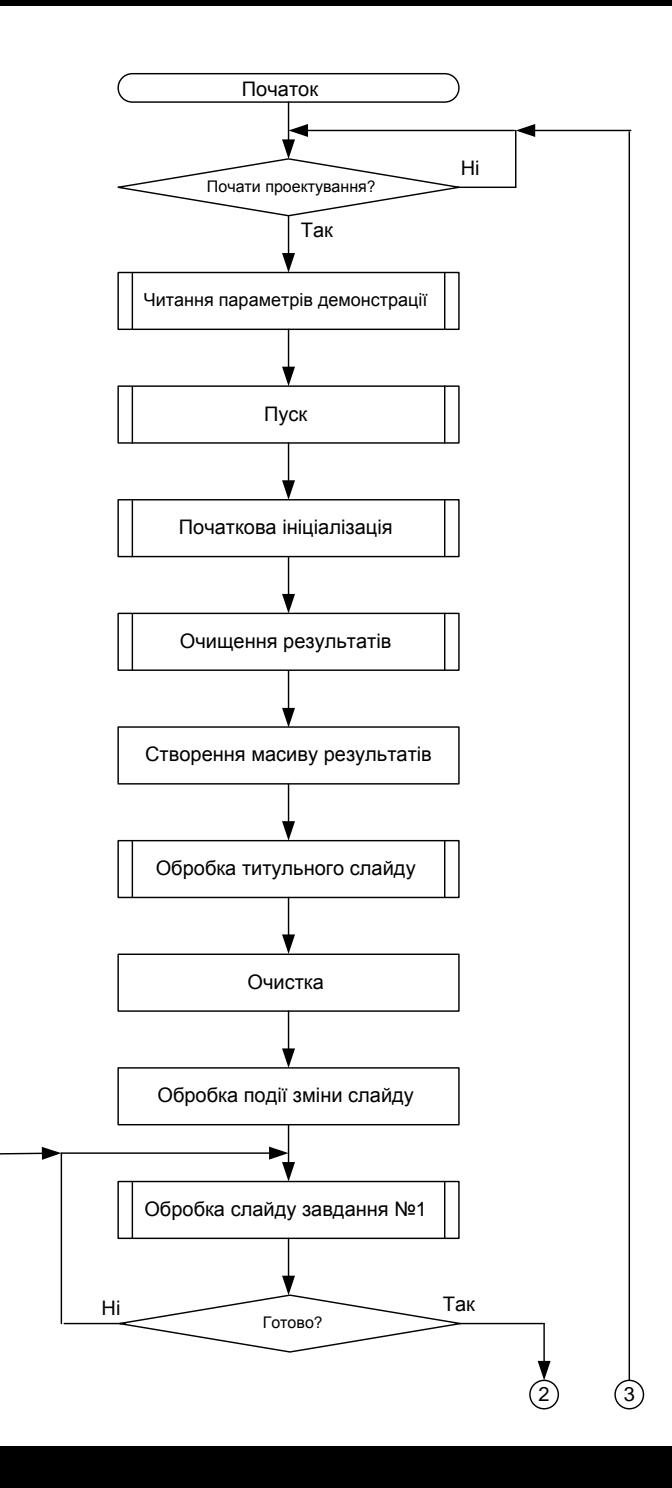

**Алгоритмічне забезпечення**  22 Початок **комп'ютерного тренажера**

Схема основної програми шаблону

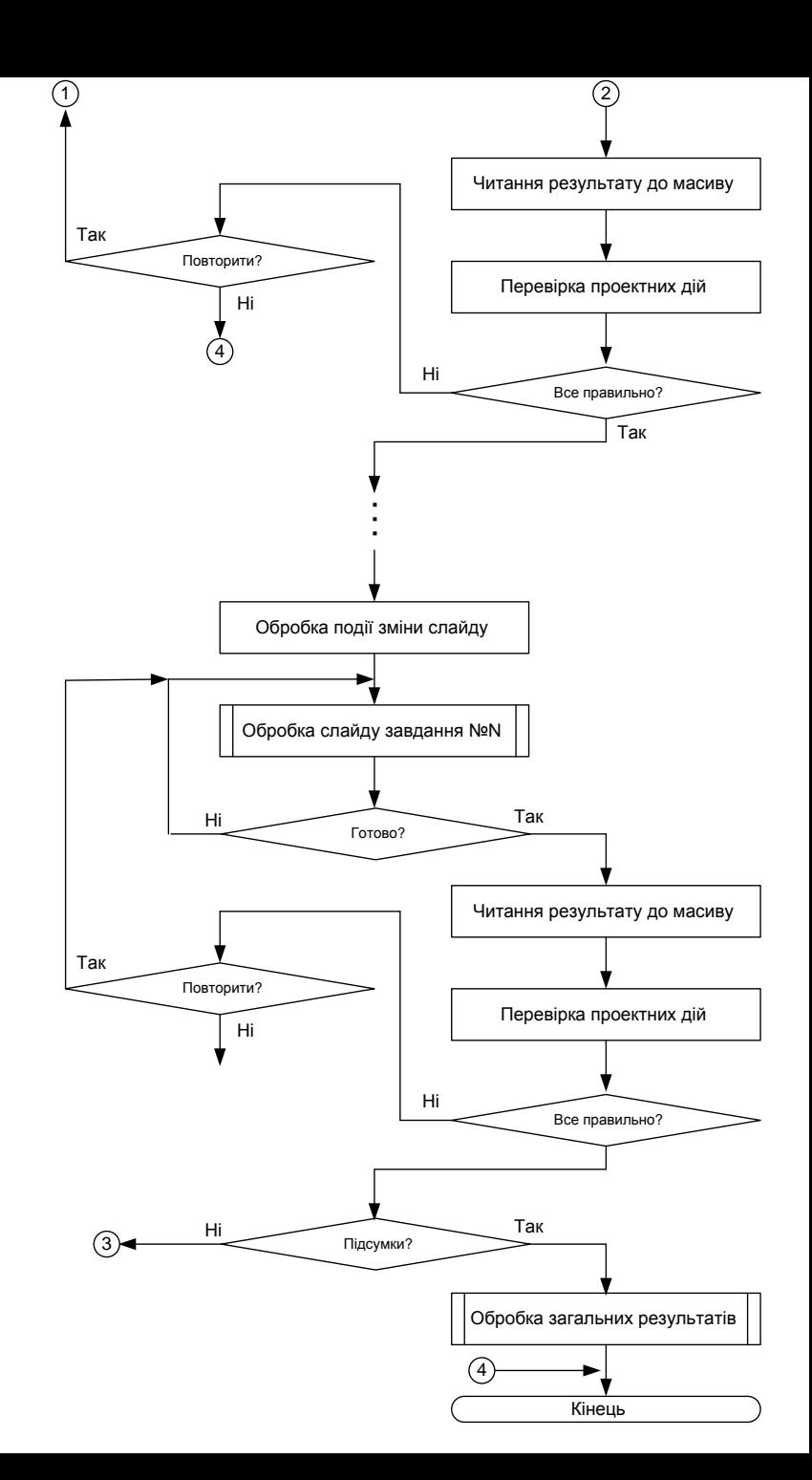

**Алгоритмічне забезпечення комп'ютерного тренажера**

Схема основної програми шаблону

# <sup>24</sup> **Алгоритмічне забезпечення комп'ютерного тренажера**

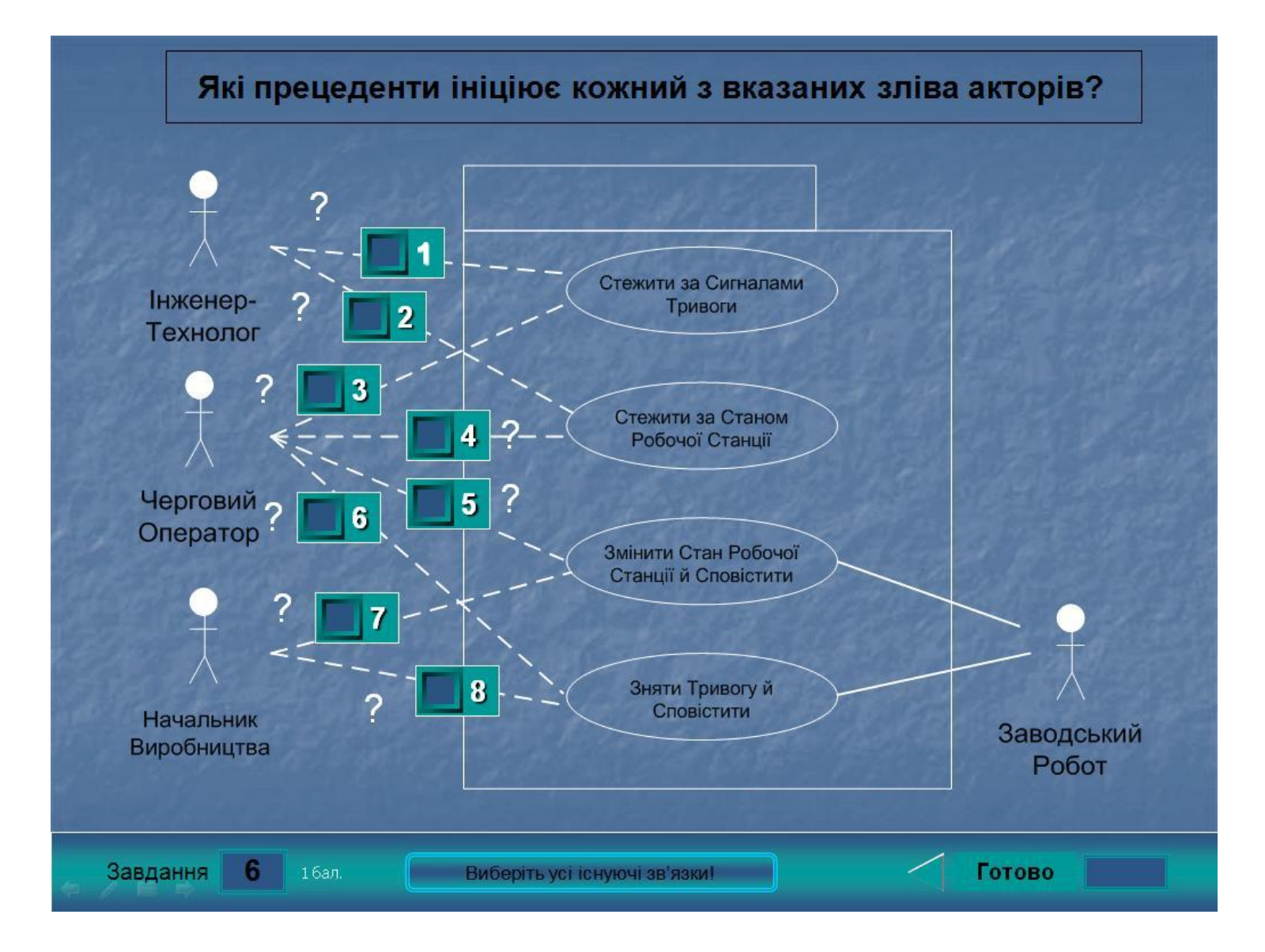

Зовнішній вигляд слайду завдання для множинного вибору для моделі "Пакет Прецедентів Чергового Оператора"

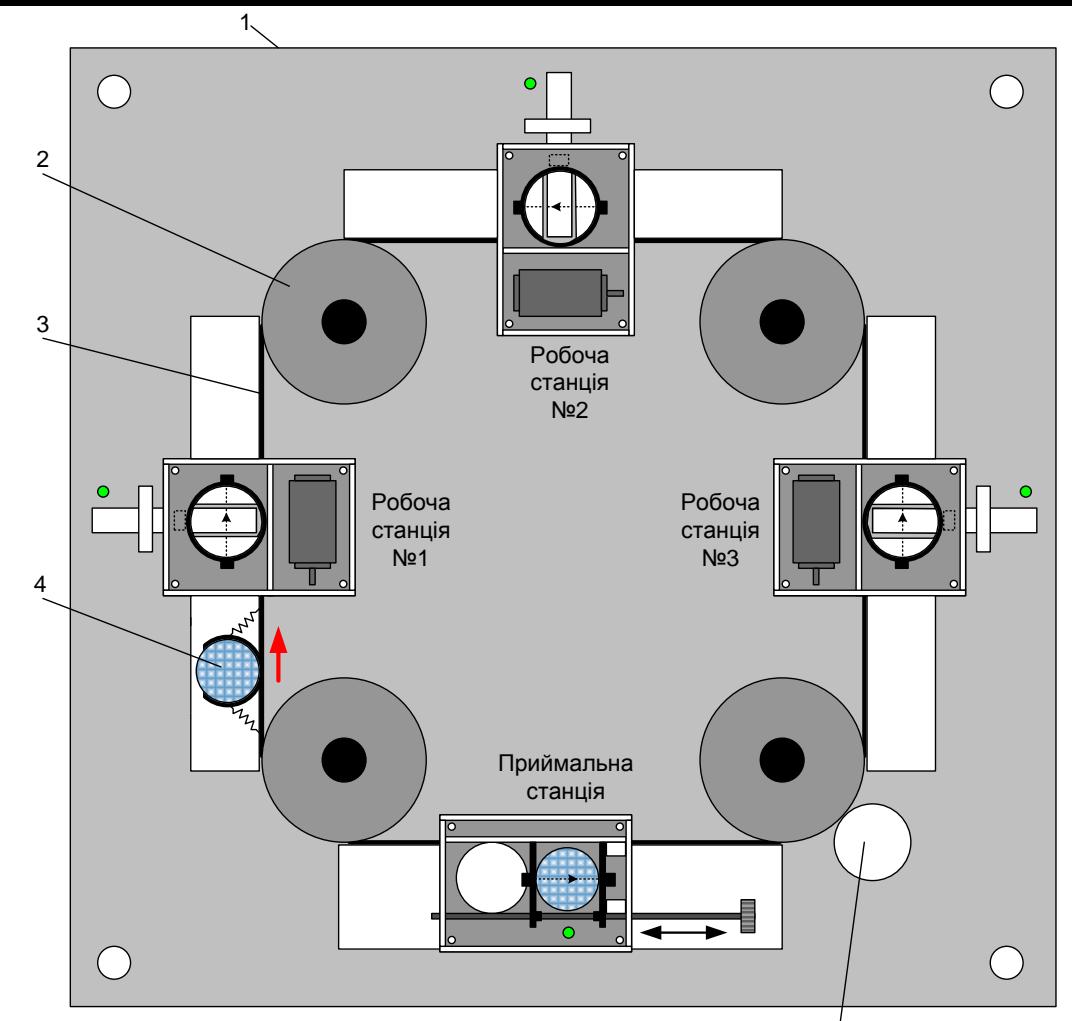

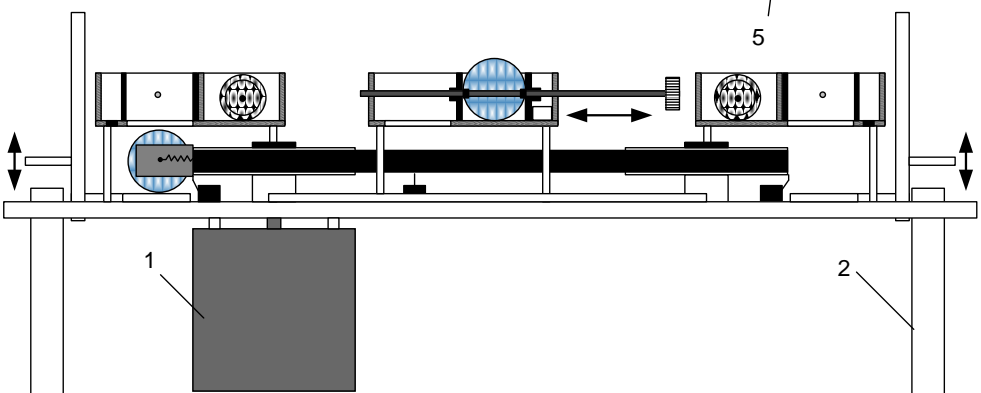

Загальне конструктивне рішення електромеханічної імітаційної моделі автоматизованої виробничої лінії з конвеєром

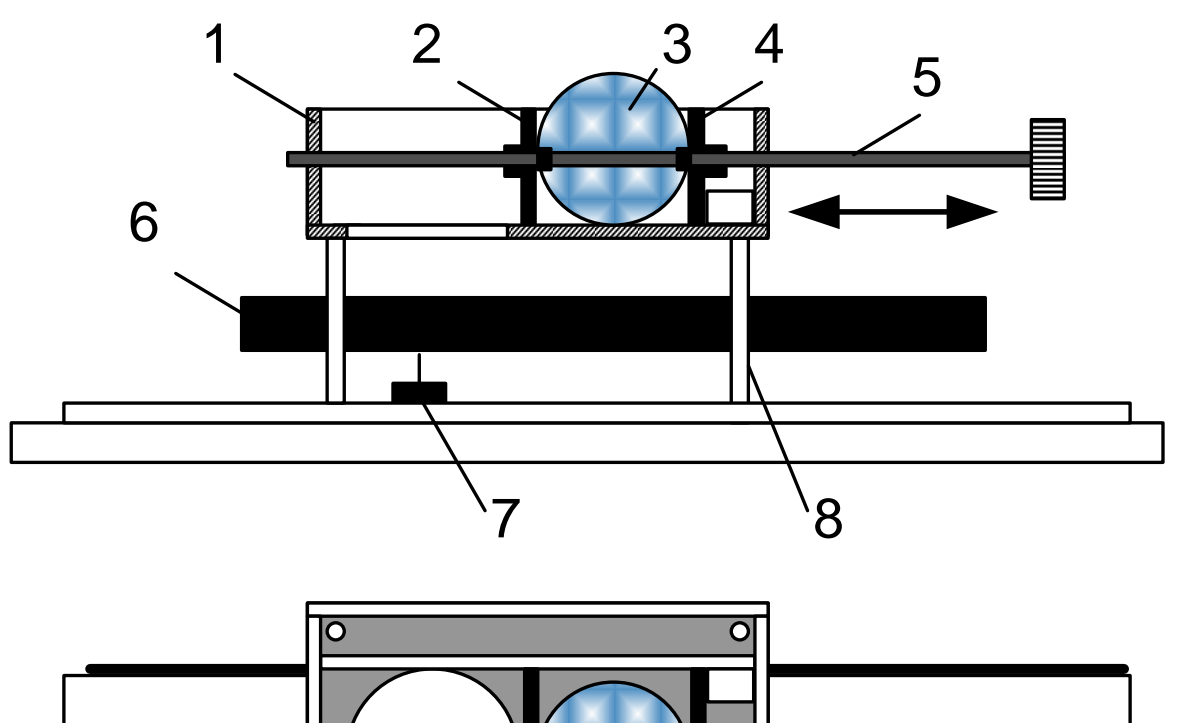

Конструктивне рішення імітаційної моделі приймальної робочої станції

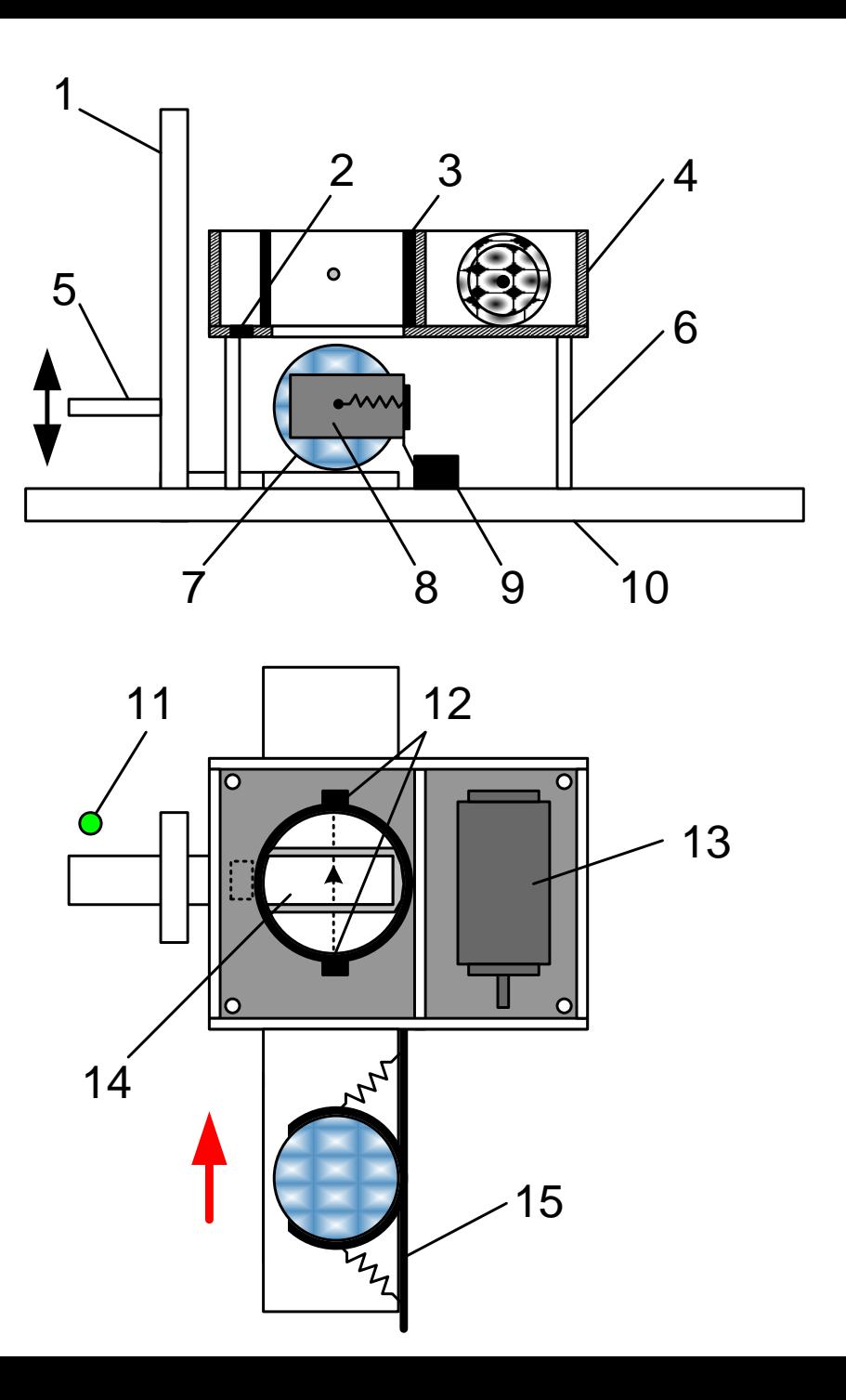

Конструктивне рішення імітаційних моделей робочої станції

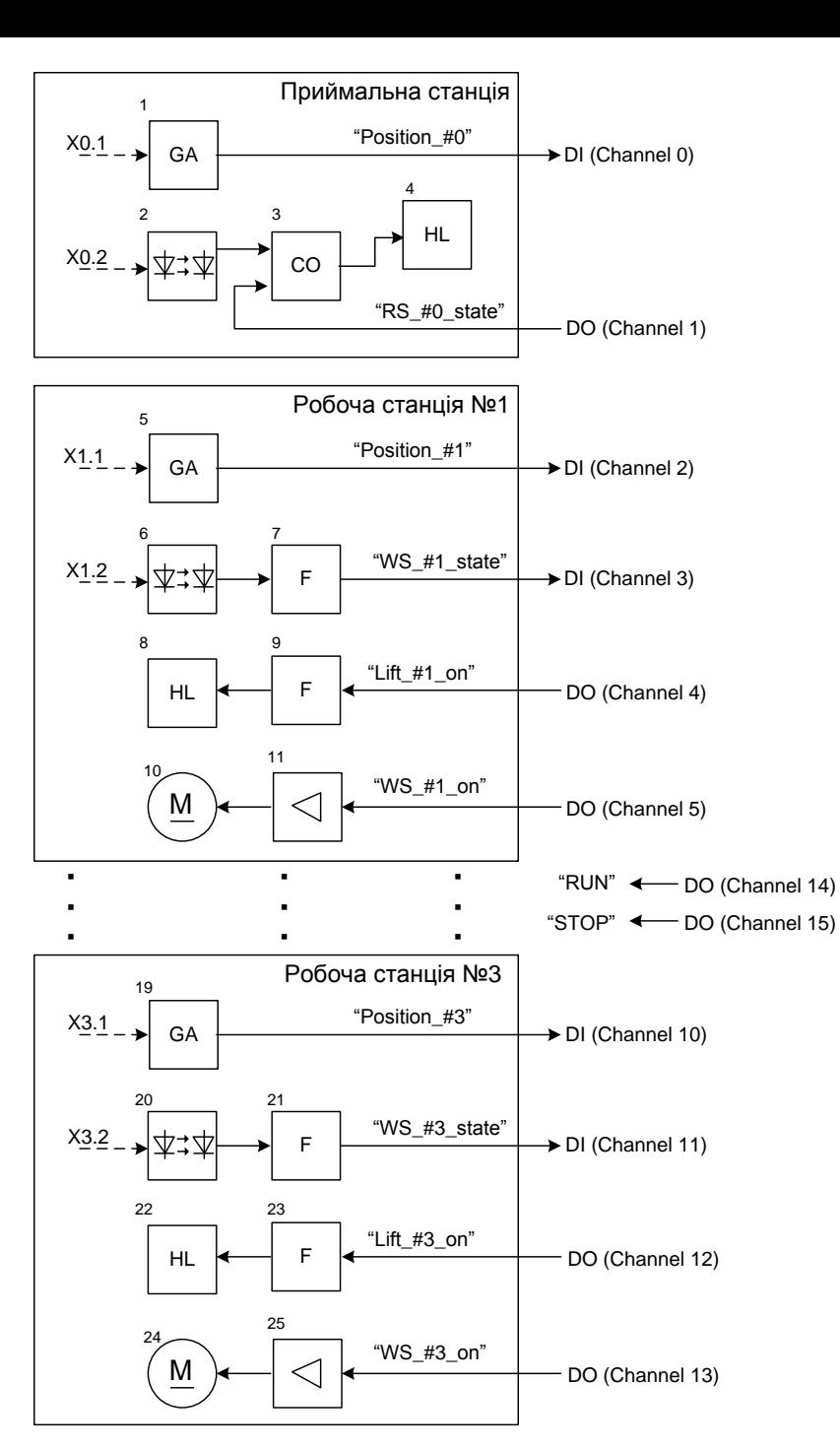

Електрична функціональна схема електромеханічної імітаційної моделі стенда

### **ВИСНОВКИ**

В результаті виконання магістерської кваліфікаційної роботи:

- Досліджений стандартний процес розробки програмного забезпечення та існуючі проблеми його практичного освоєння у вузі;
- визначені технічні та педагогічні вимоги до нового комп'ютерного навчального засобу;
- обґрунтований вибір навчальної задачі для комп'ютерного навчального засобу;
- обґрунтування способу інтеграції комп'ютерного навчального засобу в існуючий навчальний процес;
- розроблене дидактичне забезпечення комп'ютерного навчального засобу;
- розроблений сценарій навчальної гри для комп'ютерного навчального засобу;
- вибране програмне інструментальне середовище для реалізації сценарію;
- спроектовано алгоритмічне забезпечення комп'ютерного навчального засобу;
- запропонована лабораторна реалізація автоматизованої системи управління виробництвом, яка моделюється на комп'ютерному навчальному засобі.

В економічному розділі доведена економічна ефективність впровадження в вузі комп'ютерного навчального засобу.